#### **Course Introduction**

BBM 101 - Introduction to Programming I

Hacettepe University Fall 2016

Fuat Akal, Aykut Erdem, Erkut Erdem

Slides based on material prepared by Ruth Anderson, Michael Ernst and Bill Howe in the course CSE 140 University of Washington

1

#### **Course Staff**

- Lecturers:
  - Asst. Prof. Dr. Fuat Akal
  - Asst. Prof. Dr. Aykut Erdem
  - Asst. Prof. Dr. Erkut Erdem

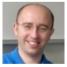

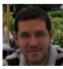

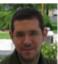

#### Welcome to BBM 101

- This course teaches core programming concepts with an emphasis on data manipulation tasks from science, engineering, and business
- Goal by the end of the semester: Given a data source and a problem description, you can independently write a complete, useful program to solve the problem

2

#### **Course Staff**

- TAs (Teaching Assistants):
  - Necva Bölücü
  - Selma Dilek
  - Burcu Yalçıner
  - Selim Yılmaz

Do not hesitate to ask TAs for help!

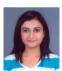

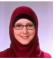

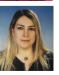

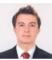

.

## **Learning Objectives**

- · Computational problem-solving
  - Writing a program will become your "go-to" solution for data analysis tasks.
- Basic Python proficiency
  - Including experience with relevant libraries for data manipulation, scientific computing, and visualization.
- Experience working with real datasets
  - astronomy, biology, linguistics, oceanography, open government, social networks, and more.
  - You will see that these are easy to process with a program, and that doing so yields insight.

"It's a great time to be a data geek."

-- Roger Barga, Microsoft Research

"The greatest minds of my generation are trying to figure out how to make people click on ads"

-- Jeff Hammerbacher, co-founder, Cloudera

## What This Course is not

- A "skills course" in Python
  - ...though you will become proficient in the basics of the Python programming language
  - ...and you will gain experience with some important Python libraries
- A data analysis / "data science" / data visualization course
  - There will be very little statistics knowledge assumed or taught
- A "project" course
  - the assignments are "real," but are intended to teach specific programming concepts
- A "software engineering" course
  - Programming is the starting point of computer science and software engineering

6

## All of Science is Reducing to Computational Data Manipulation

Old model: "Query the world" (Data acquisition coupled to a specific hypothesis) New model: "Download the world" (Data acquisition supports many hypotheses)

- Astronomy: High-resolution, high-frequency sky surveys (SDSS, LSST, PanSTARRS)
- Biology: lab automation, high-throughput sequencing,
- Oceanography: high-resolution models, cheap sensors, satellites

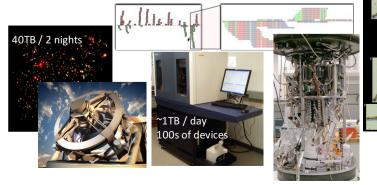

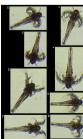

8

## **Example: Assessing Treatment Efficacy**

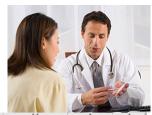

|    | Α      | В                                                | C         | D          | E       | F       | G        | H               |            | J                 |
|----|--------|--------------------------------------------------|-----------|------------|---------|---------|----------|-----------------|------------|-------------------|
| 1  | fu_2wk | fu_4wk                                           | fu_8wk    | fu_12wk    | fu_16wk | fu_20wk | fu_24wk  | total4type_fu   | clinic_zip | pt_zip            |
| 2  | 1      | 3                                                | 4         | 7          | 9       | 9       | 9        | 12              | 98405      | 98405             |
| 3  | 2      | 4                                                | 6         | 7          | 8       | 8       | 8        | 8               | 98405      | 98403             |
| 4  | 0      | q                                                |           | O          |         | 0       | 0 Zin    | code of clinic  | 98405      | 98445             |
| 5  | 3      | 4                                                |           | follow up  |         | 5       | 5        | code of cliffic | 98405      | 98332             |
| 6  | 0      | ( wit                                            | :hin 16 w | veeks afte | er      | 0       | 0        | Q               | 08/105     | <del>98</del> 405 |
| 7  | 2      | tre 2                                            | atment (  | enrollmer  | nt.     | 2       | 2        | Zip code o      | of patient | 3402              |
| 8  | 1      | 2                                                | 5         | 6          | 8       | 10      | 10       | 14              | 98405      | 98418             |
| 9  | 1      | 1                                                | 2         | 2          | 2       | 2       | 2        | 2               | 98499      | 98406             |
| 10 | 0      | Question: Does the distance between the          |           |            |         |         |          |                 | 98405      | 98404             |
| 11 | 0      |                                                  |           |            |         |         |          |                 |            | 98402             |
| 12 | 1      | patient's home and clinic influence the number   |           |            |         |         |          |                 | 98405      | 98405             |
| 13 | 1      | of follow ups, and therefore treatment efficacy? |           |            |         |         |          |                 | 98404      | 98404             |
| 14 | 2      | יטן נט                                           | iow up    | os, unu    | unerej  | ne neu  | TUTTETTE | ejjicacy:       | 98499      | 98498             |
| 15 | 0      | 0                                                | 0         | 0          | 0       | 0       | 0        | 0               | 98499      | 98445             |
| 16 | 1      | 2                                                | 4         | 5          | 7       | 7       | 7        | 7               | 98499      | 98405             |
| 17 | 1      | 1                                                | 1         | 2          | 2       | 2       | 2        | 2               | 98499      | 98498             |

#### Some statistics (from U.S.)

#### The value of a computer science education

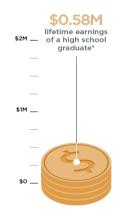

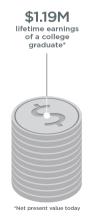

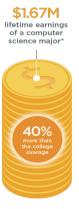

Source: Brookings

Slide credit: code.org

### **Python Program to Assess Treatment Efficacy**

```
# This program reads an Excel spreadsheet whose penultimate
# and antepenultimate columns are zip codes.
# It adds a new last column for the distance between those zip
# codes, and outputs in CSV (comma-separated values) format.
# Call the program with two numeric values: the first and last
# row to include.
# The output contains the column headers and those rows.
# Libraries to use
import random
import sys
                # library for working with Excel spreadsheets
import xlrd
import time
from gdapi import GoogleDirections
# No key needed if few queries
gd = GoogleDirections('dummy-Google-key')
wb = xlrd.open workbook('mhip zip eScience 121611a.xls')
sheet = wb.sheet_by_index(0)
# User input: first row to process, first row not to process
first_row = max(int(sys.argv[1]), 2)
row limit = min(int(sys.argv[2]+1), sheet.nrows)
def comma separated(lst):
 return ",".join([str(s) for s in lst])
```

```
headers = sheet.row_values(0) + ["distance"]
print comma_separated(headers)
for rownum in range(first_row,row_limit):
  row = sheet.row values(rownum)
  (zip1, zip2) = row[-3:-1]
  if zip1 and zip2:
    # Clean the data
    zip1 = str(int(zip1))
    zip2 = str(int(zip2))
    row[-3:-1] = [zip1, zip2]
    # Compute the distance via Google Maps
      distance = gd.query(zip1,zip2).distance
      print >> sys.stderr, "Error computing distance:", zip1,
zip2
      distance = ""
   # Print the row with the distance
   print comma separated(row + [distance])
   # Avoid too many Google queries in rapid succession
   time.sleep(random.random()+0.5)
```

23 lines of executable code!

### Some statistics (from U.S.)

## Computing jobs are the #1 source of new wages in the United States

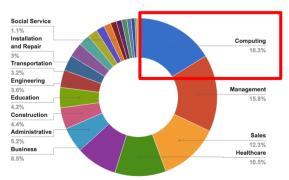

500,000 current openings: These jobs are in every industry and every state, and they're projected to grow at twice the rate of all other jobs.

Slide credit: code.org

#### Some statistics (from U.S.)

# The STEM\* problem is in computer science:

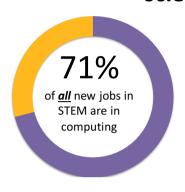

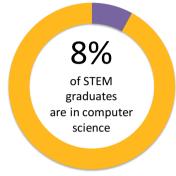

Sources: Bureau of Labor Statistics, National Center for Education Statistics

Slide credit: code.org

\*STEM = Science, Technology, Engineering, and Math

## **Academic Integrity**

- Honest work is required of a scientist or engineer.
- Collaboration policy on the course web. Read it!
  - Discussion is permitted.
  - Carrying materials from discussion is not permitted.
  - Everything you turn in must be your own work.
    - Cite your sources, explain any unconventional action.
  - You may not view others' work.
  - If you have a question, ask.
- · We trust you completely.
- But we have no sympathy for trust violations nor should you!

## **Course Logistics**

- Website: http://web.cs.hacettepe.edu.tr/~bbm101/
- See the website for all administrative details
- Read the handouts and required texts, before the lecture
- Take notes!
- Follow the course in Piazza
   https://piazza.com/hacettepe.edu.tr/fall20
   16/bbm101

14

#### **How to Succeed**

- No prerequisites
- Non-predictors for success:
  - Past programming experience
  - Enthusiasm for games or computers
- · Programming and data analysis are challenging
- Every one of you can succeed
  - There is no such thing as a "born programmer"
  - Work hard
  - Follow directions
  - Be methodical
  - Think before you act
  - Try on your own, then ask for help
  - Start early

#### **Integrated Development Environment (IDE)**

• There are many!

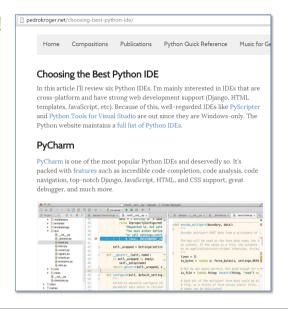

## **Python Version**

- Whatever IDE you choose to work with, always stick to Python version 3.5.2
- Always use this version to code your assignments.

## **Our Recommendation: PyCharm**

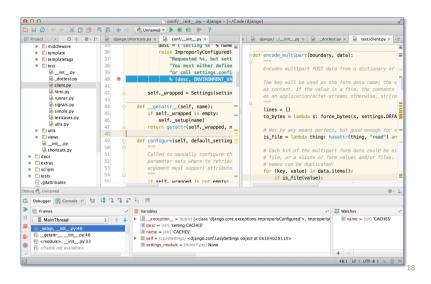

## **Books**

• There are many!

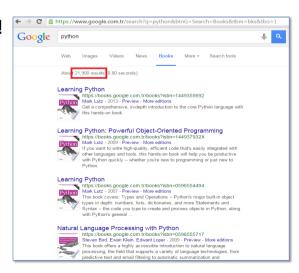

## **Our Recommendation for Books**

- The Python Tutorial, available from the Python website.
  - This is good for explaining the nuts and bolts of how Python works.
- Introduction to Computation and Programming Using Python, Second Edition, John V. Guttag, MIT Press, August 2016
- Think Python, 2nd edition
  - Freely available online in HTML and PDF.
  - Also available for purchase as a printed book, but don't buy the first edition.
  - This book introduces more conceptual material, motivating computational thinking.
- There is an <u>interactive version of "How to Think Like a Computer Scientist"</u> (the first edition of "Think Python"), which lets you type and run Python code directly while reading the book.

21

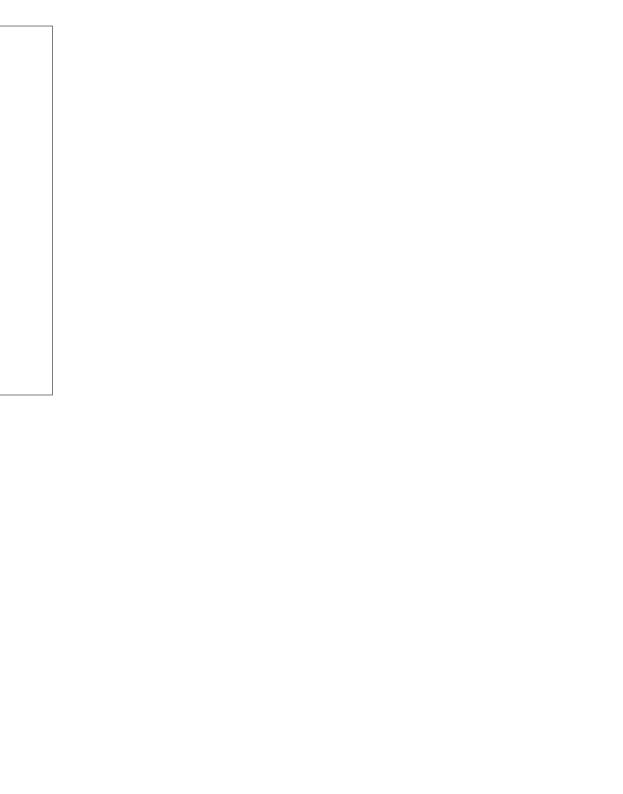